2025/03/10 04:45 1/1 temp\_archive

OS Support page that has nothing to do with OS support

This be in need of some work (time machine)

This is slightly old and does not need to be on the sidebar (desktop upgrades)

From:

https://howto.cs.uchicago.edu/ - How do !?

Permanent link:

https://howto.cs.uchicago.edu/temp\_archive

Last update: 2021/10/12 13:03

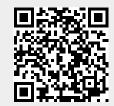